#### МИНОБРНАУКИ РОССИИ

ФЕДЕРАЛЬНОЕ ГОСУДАРСТВЕННОЕ БЮДЖЕТНОЕ ОБРАЗОВАТЕЛЬНОЕ УЧРЕ-ЖДЕНИЕ ВЫСШЕГО ОБРАЗОВАНИЯ «БЕЛГОРОДСКИЙ ГОСУДАРСТВЕННЫЙ ТЕХНОЛОГИЧЕСКИЙ УНИВЕРСИТЕТ им. В.Г. ШУХОВА»

(БГТУ им. В.Г. Шухова)

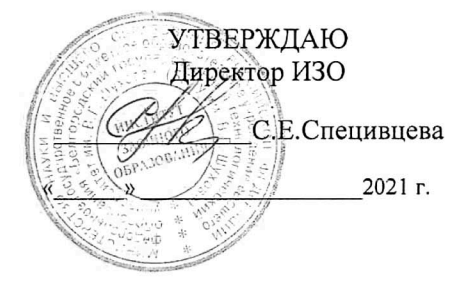

УТВЕРЖДАЮ Директор Института энергетики, а<br>нформационных технологий и управляющих систем т.н., доцент Белоусов А.В.  $2021$  r.

#### РАБОЧАЯ ПРОГРАММА Диспиплины (модуля)

Информатика

направление подготовки (специальность):

20. 03.01 Техносферная безопасность

Направленность программы (профиль, специализация): Безопасность технологических процессов и производств Защита в чрезвычайных ситуациях Инженерная защита окружающей среды

Квалификация

Бакалавр

Форма обучения

Заочная

Институт энергетики, информационных технологий и управляющих систем

Кафедра: информационных технологий

Белгород 2021

Рабочая программа составлена на основании требований:

- Федерального государственного образовательного стандарта высшего образования по направлению подготовки 20.03.01 «Техносферная безопасность» (уровень бакалавриата), утвержденного Приказом Министерства науки и высшего образования Российской Федерации 25.05.2020 г. № 680;
- плана учебного процесса БГТУ им. В.Г. Шухова, введенного в действие  $\blacksquare$ в 2021 году.

Составитель: ст. преподаватель

 $\mathbb{Z}$  (Чернова С.Б.)

(Шульженко В.Н.)

Рабочая программа обсуждена на заседании кафедры

«ЭО» 2021 г. \_ \_ ОУ протокол № 6 И. о. заведующий кафедрой: к.т.н., доцент  $\mathbb{Z}$ (Старченко Д.Н.)

Рабочая программа согласована с выпускающими кафедрами:

«Безопасности жизнедеятельноети»

3. Н. Лопанов) Заведующая кафедрой: д.т.н., профессор

«Защиты в чрезвычайных ситуациях»

Заведующий кафедрой: к.т.н. доцент

«Промышленная экология»

Заведующая кафедрой: д.т.н., профессор (2./ (С. В. Свергузова)

Рабочая программа одобрена методической комиссией института

«  $20$  » 2021 г.,  $\mu$ ая протокол № 9

(Семернин А.Н.) Председатель к.т.н., доцент\_

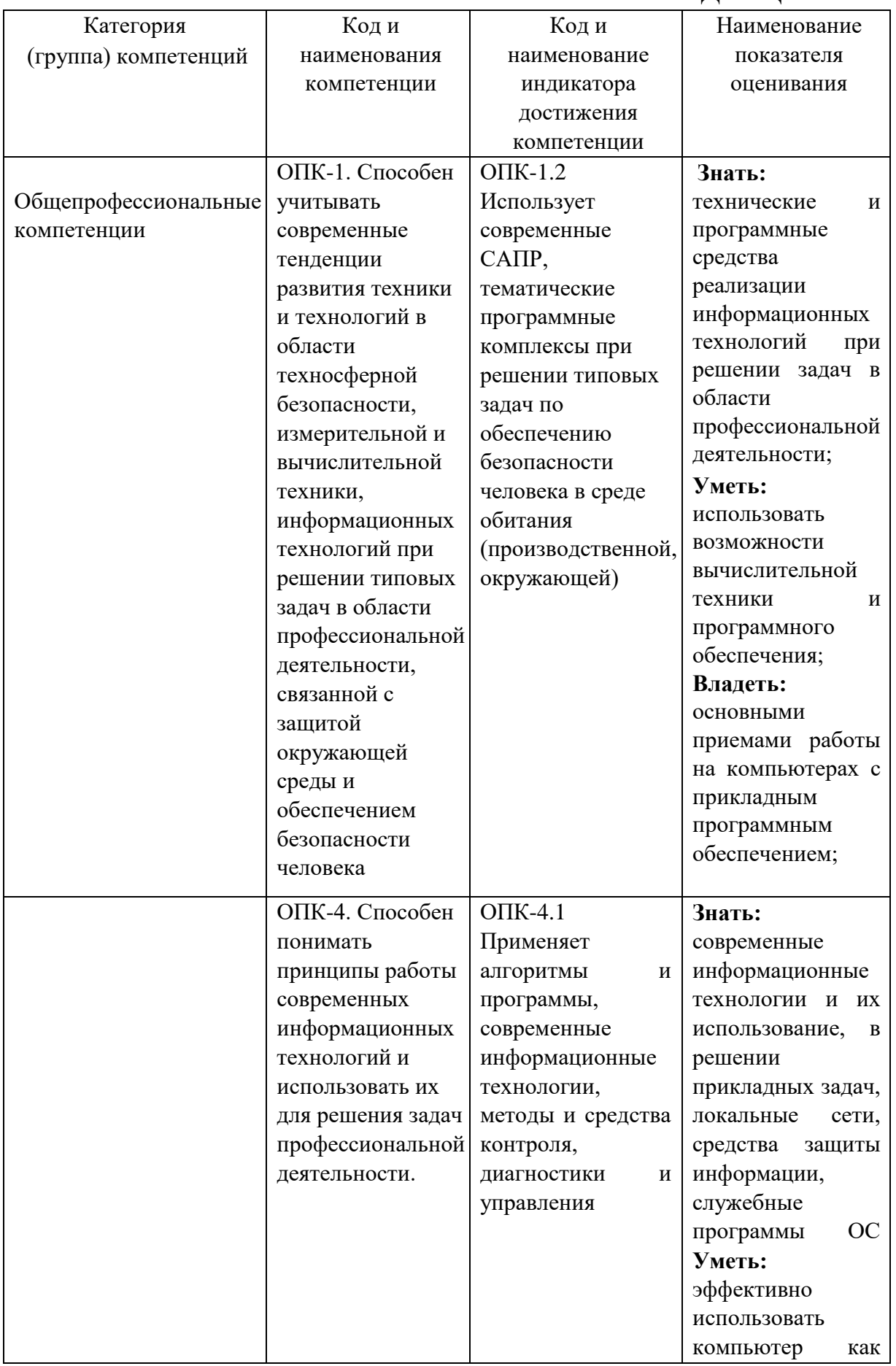

# 1.**ПЛАНИРУЕМЫЕ РЕЗУЛЬТАТЫ ОБУЧЕНИЯ ПО ДИСЦИПЛИНЕ**

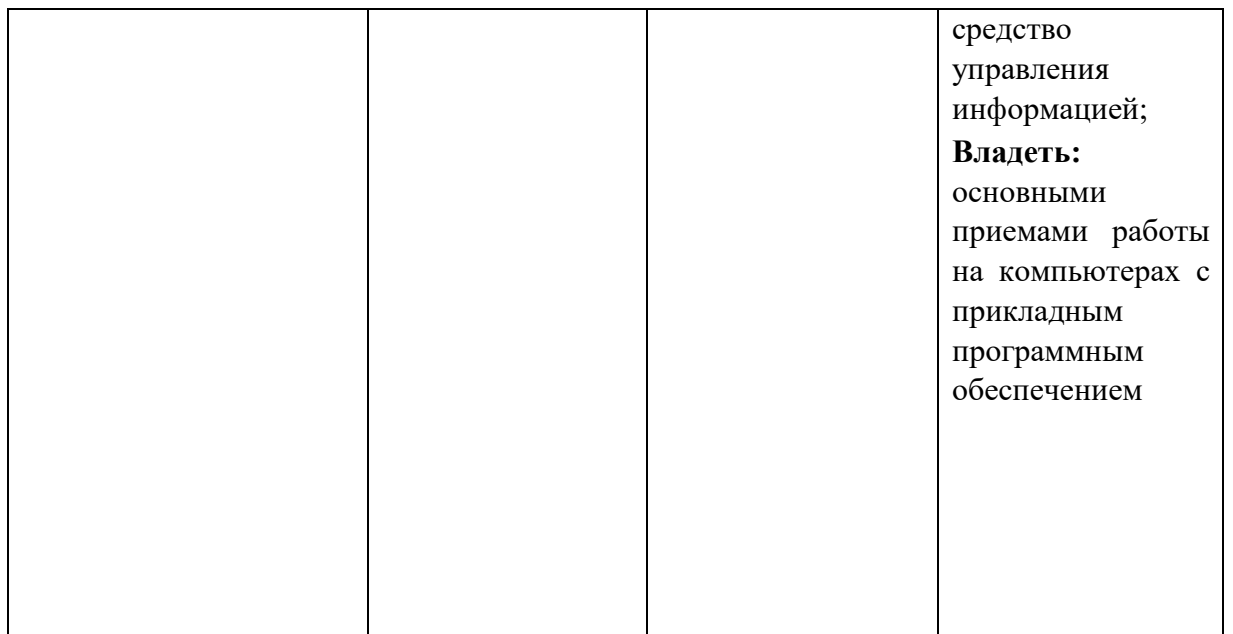

# **2. МЕСТО ДИСЦИПЛИНЫ В СТРУКТУРЕ ОБРАЗОВАТЕЛЬНОЙ ПРОГРАММЫ**

**1. Компетенция** ОПК-1. Способен учитывать современные тенденции развития техники и технологий в области техносферной безопасности, измерительной и вычислительной техники, информационных технологий при решении типовых задач в области профессиональной деятельности, связанной с защитой окружающей среды и обеспечением безопасности человекаДанная компетенция формируется следующими дисциплинами:

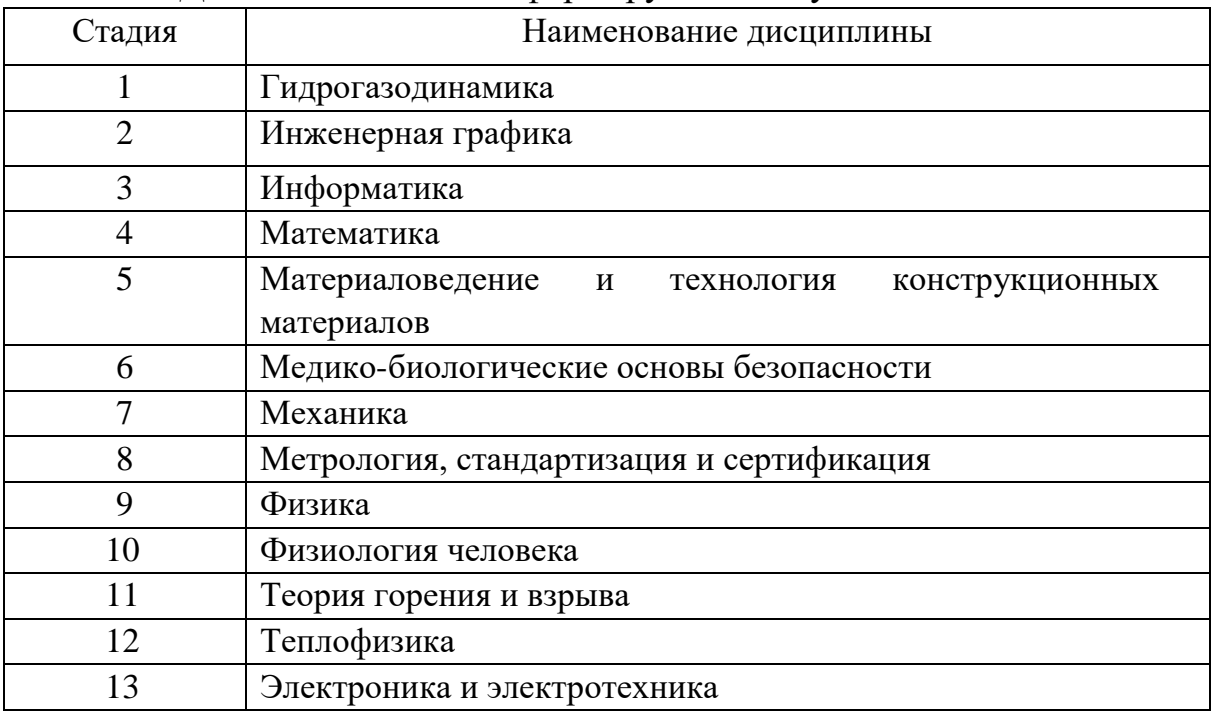

**2. Компетенция** ОПК-4. Способен понимать принципы работы современных информационных технологий и использовать их для решения задач профессиональной деятельности.

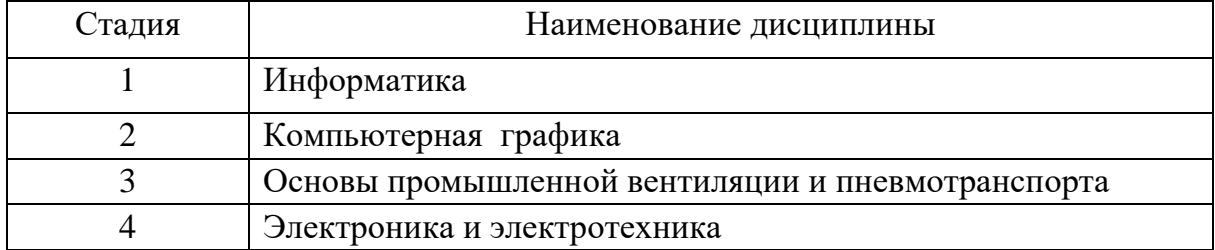

Данная компетенция формируется следующими дисциплинами:

# **3. ОБЪЕМ ДИСЦИПЛИНЫ**

Общая трудоемкость дисциплины составляет 4 зач. единиц, 144 часа. Форма промежуточной аттестации экзамен.

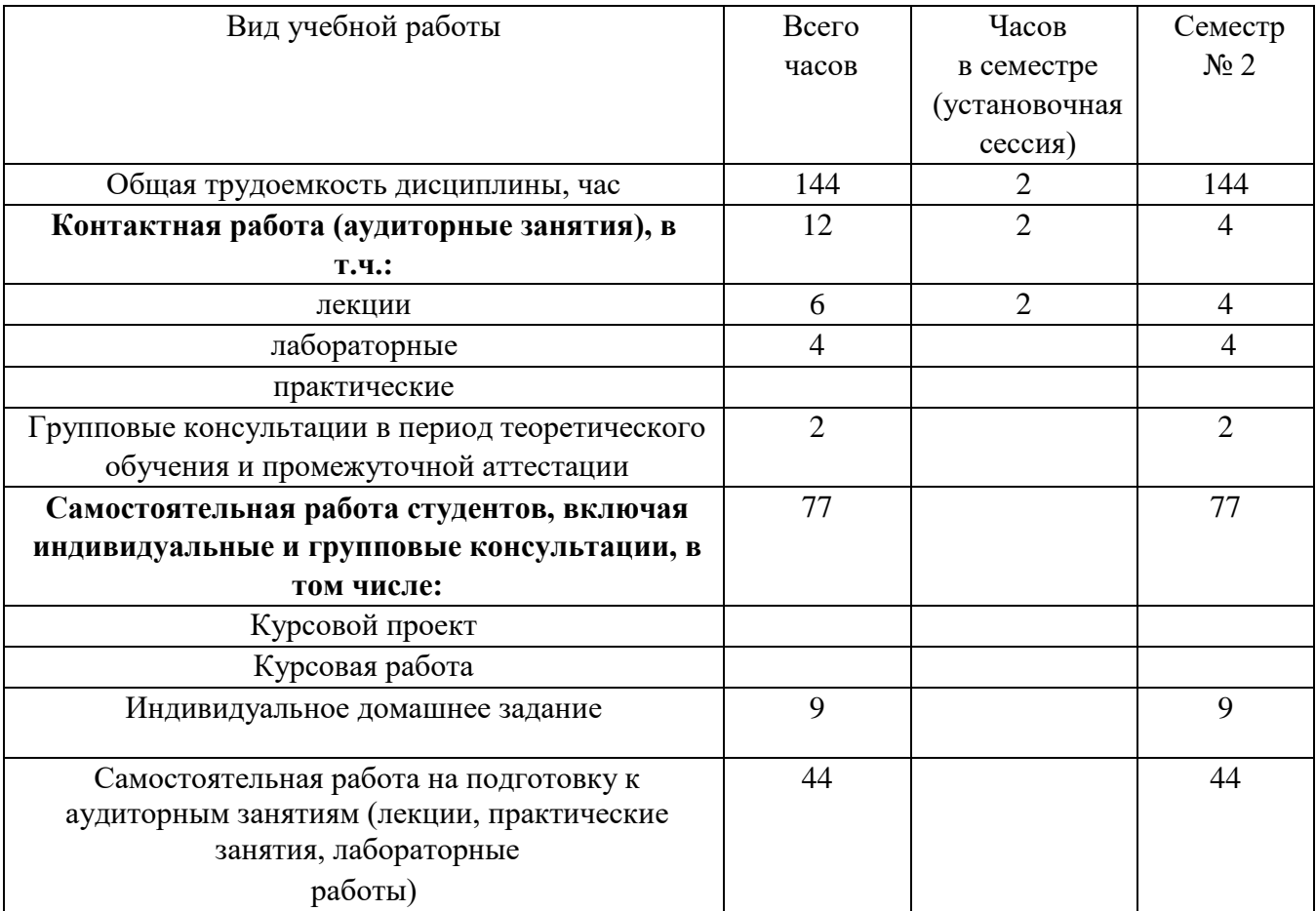

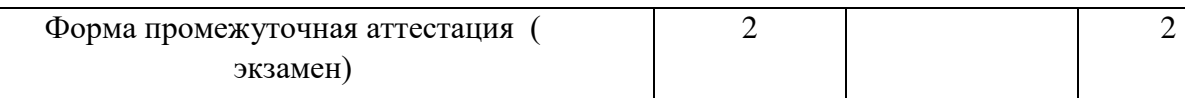

# 4. СОДЕРЖАНИЕ ДИСЦИПЛИНЫ

# 4.1 Наименование тем, их содержание и объем

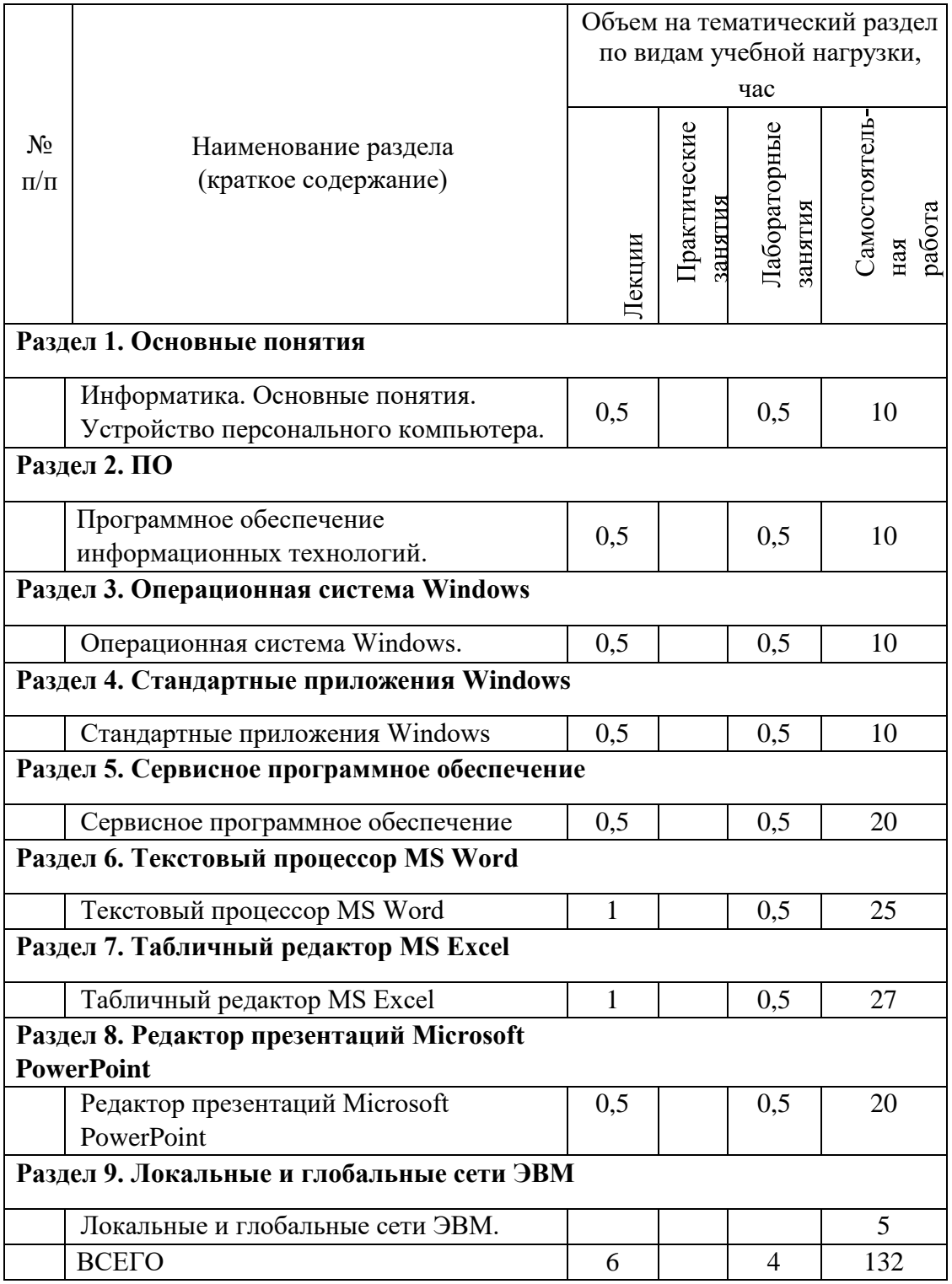

# 4.2. Содержание практических (семинарских) занятий

Не предусмотрено учебным планом

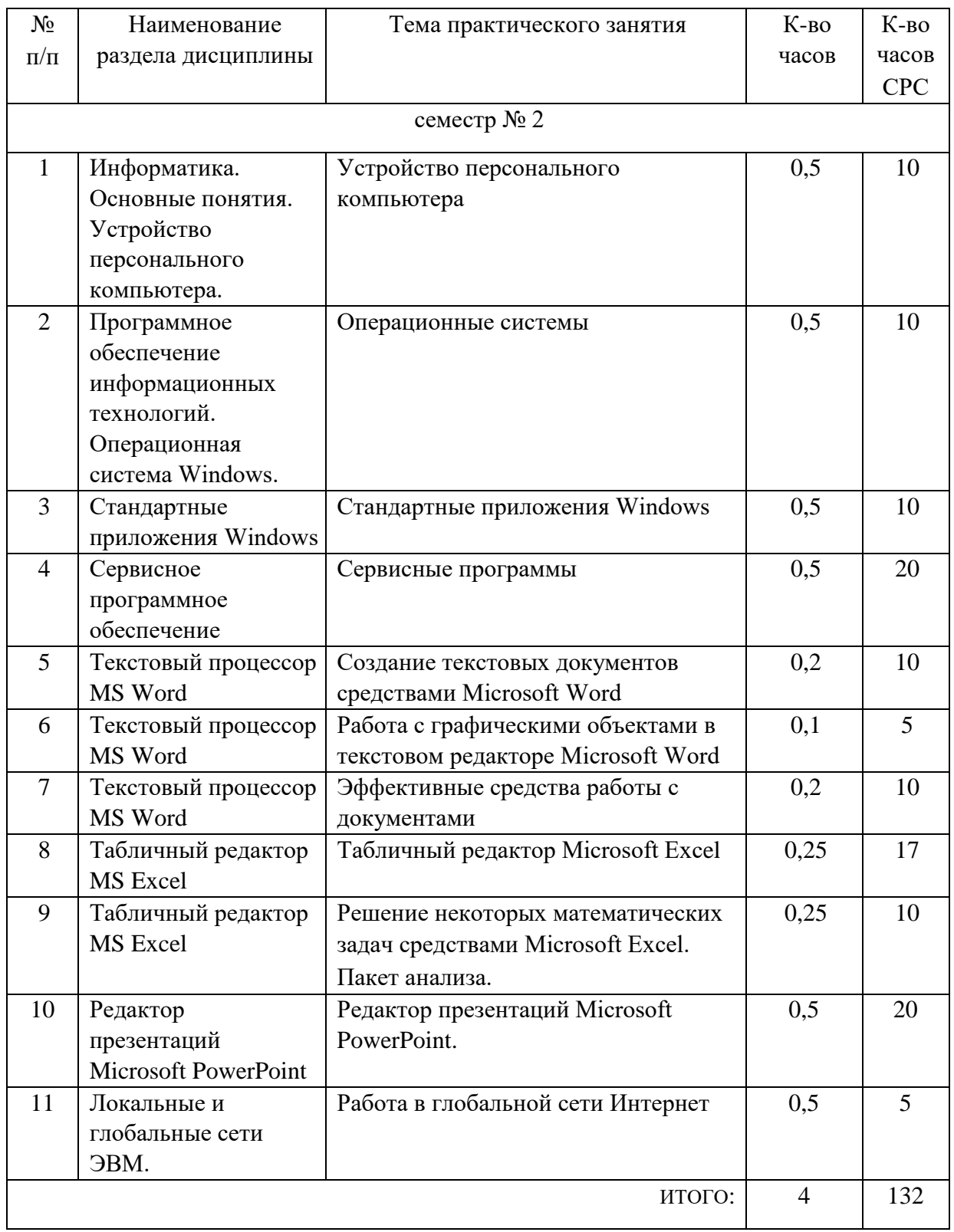

# 4.3. Содержание лабораторных занятий

### 4.4. Содержание курсового проекта/работы

Не предусмотрено учебным планом

### 4.5. Содержание расчетно-графического задания, индивидуальных домашних заданий

#### Залание №1

Создать рабочую книгу MS Excel с именем PГЗ вариант N<sub>2</sub>##.xls, на первом листе которой разместить результаты выполнения следующего задания.

Задано нелинейное уравнение вида  $f(x)=0$ . Используя команду Данные  $\rightarrow$ 

 $\rightarrow$  Анализ 'что если $\rightarrow$ Подбор параметра, найти один из корней уравнения. Построить график функции y=f(x) в окрестности решения и убедиться, что при найденном значении аргумента график функции пересекает ось ОХ. Пример:

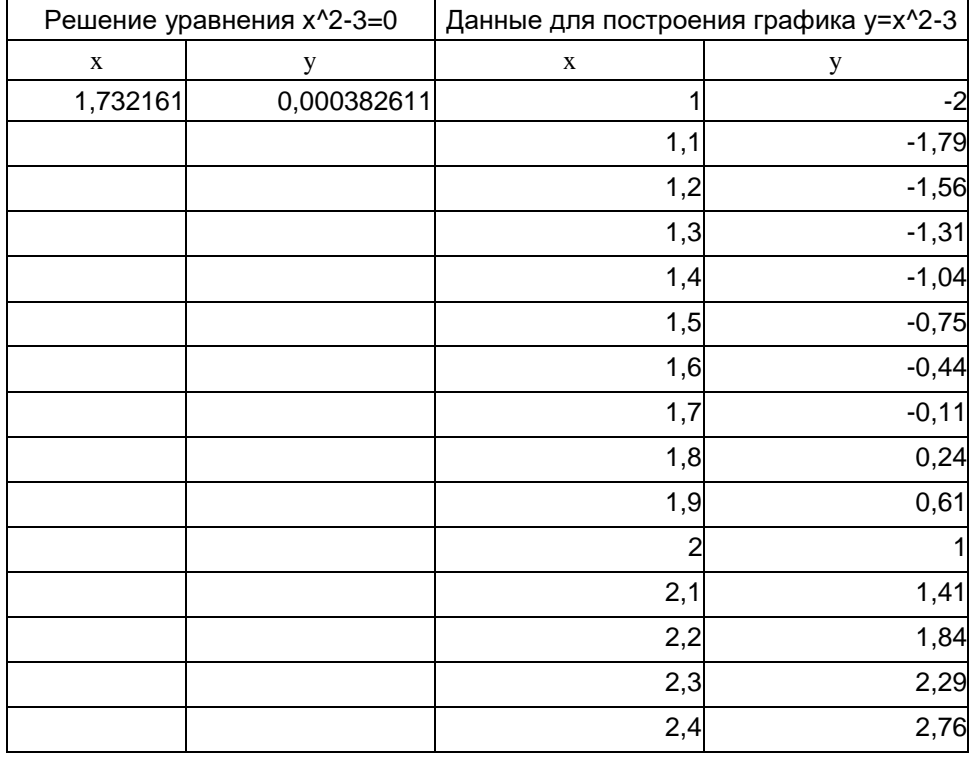

Примечание: при нахождении данных для построения графика использовать автозаполнение ячеек.

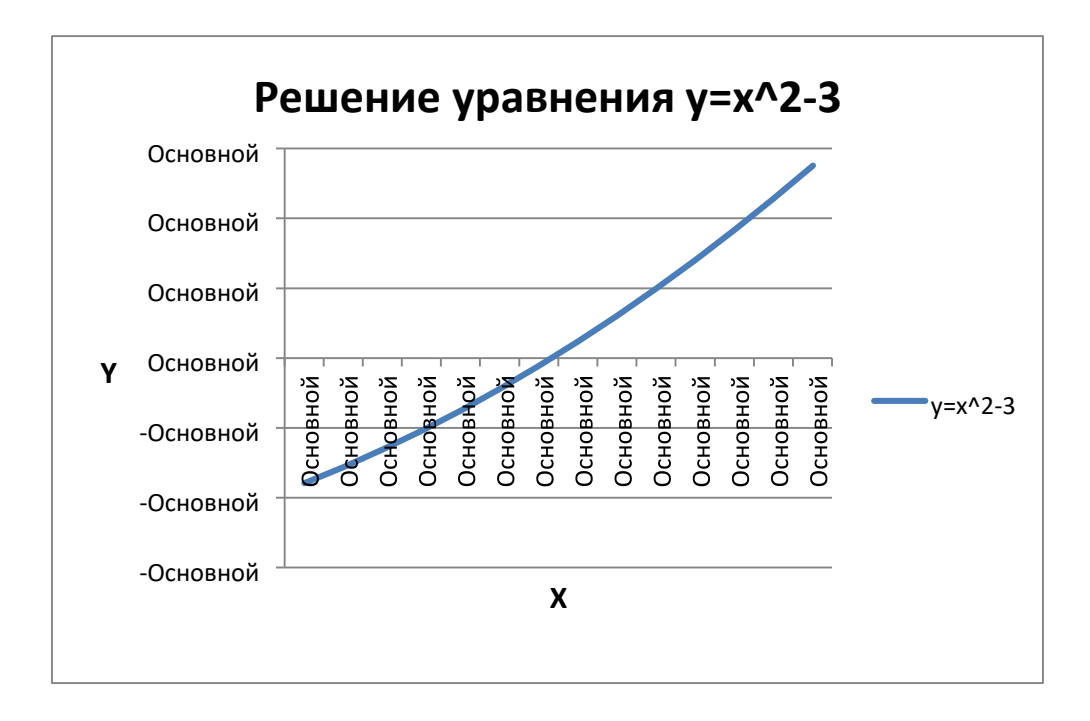

#### Варианты задания №1:

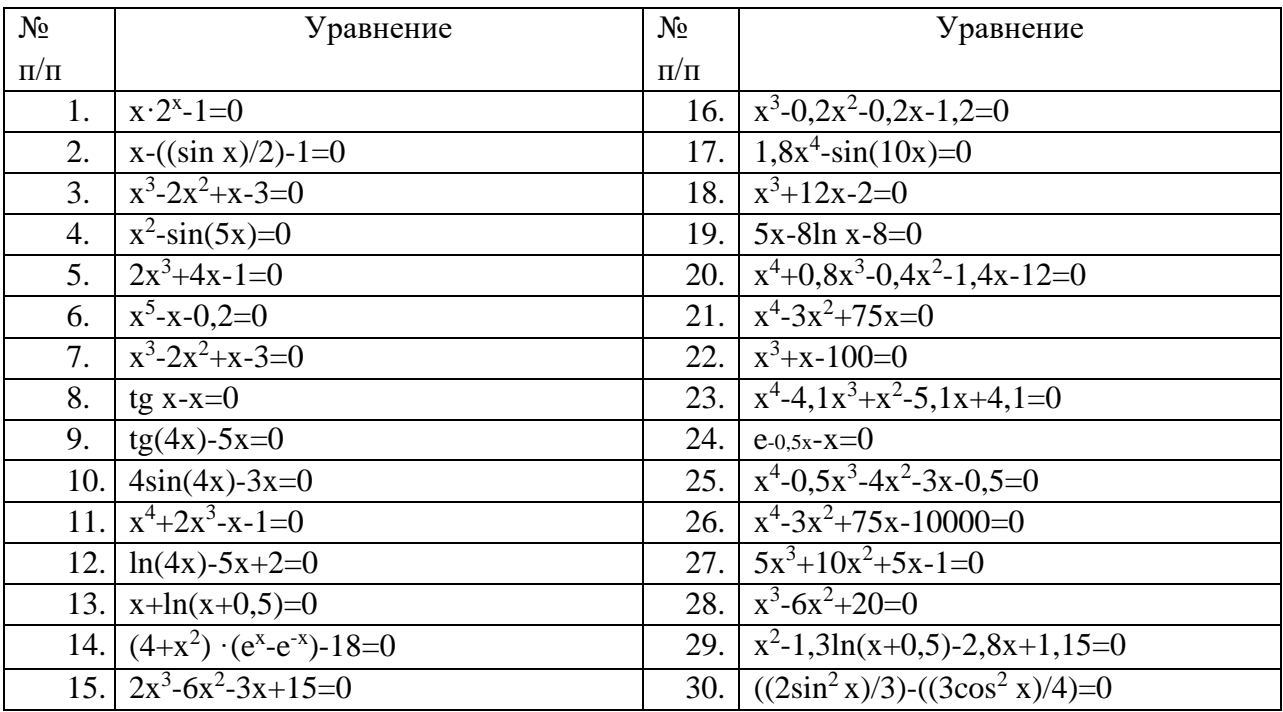

### Задание №2

На втором листе рабочей книги РГЗ вариант№##.xls разместить исходную таблицу и результаты выполнения следующего задания:

### **Варианты 1-5**

Исходная таблица:

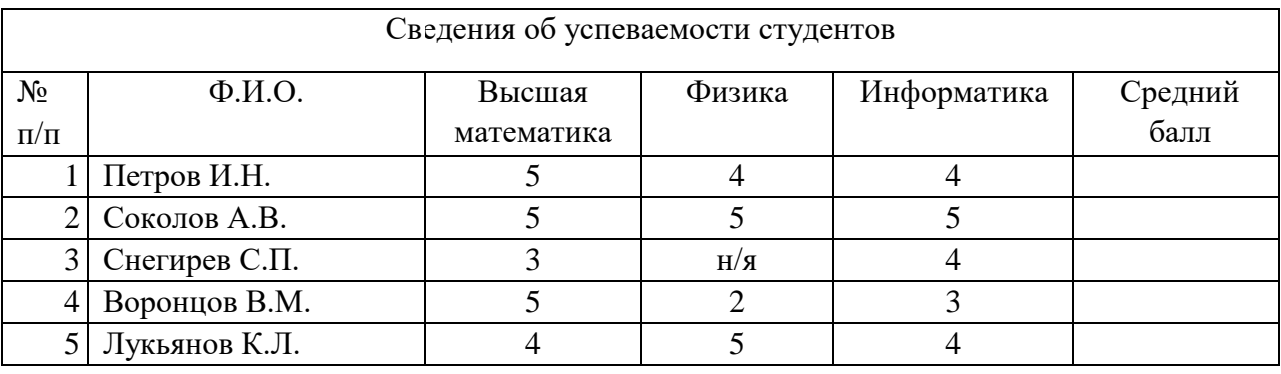

Вычислить средний балл каждого студента (исключая неявку). Список отсортировать по убыванию среднего балла, построить по этим данным диаграмму, указанного в конкретном варианте типа (пункт "а") и выполнить предложенный в пункте "б" расчет.

#### *Вариант №1*

а) обычная гистограмма;

б) определить процент студентов сдавших все экзамены успешно.

#### *Вариант №2*

а) объемная гистограмма;

б) определить процент тех студентов, которым по результатам сессии будет

выплачиваться стипендия (все экзамены на «хорошо» и «отлично»). *Вариант №3* 

а) линейчатая диаграмма;

б) определить процент тех студентов, которые не сдали один или несколько экзаменов (неявка или «неудовлетворительно»). *Вариант №4* 

а) объемная линейчатая диаграмма;

б) определить процент предметов по которым студенты имеют успеваемость 100% .

*Вариант №5* 

а) круговая диаграмма;

б) определить процент студентов имеющих средний балл больше 4.

**Примечание:** при выполнении задания можно использовать функции «ЕСЛИ», «СЧЕТЕСЛИ», «СРЗНАЧ».

#### **Варианты 6-10**

Исходная таблица:

Сведения об оплате квартиросъемщиками содержания жилья

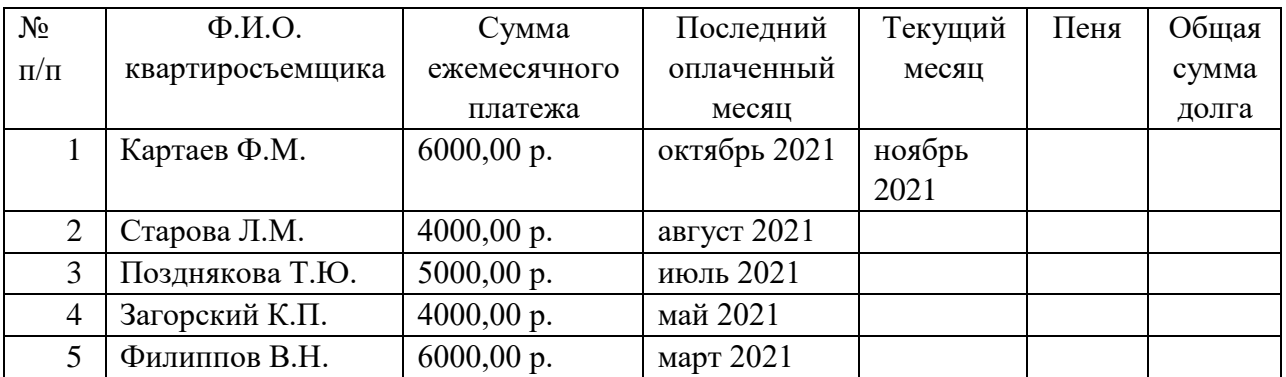

Вычислить общую сумму долга каждого квартиросъемщика, учитывая сведения о начислении пени изложенные в пункте "а", упорядочить список по возрастанию долга и построить по этим данным диаграмму, тип которой указан в пункте "б".

#### *Вариант №6*

а) пеня начисляется в размере 1% от общей суммы после месяца просрочки;

б) объемная круговая диаграмма.

#### *Вариант №7*

а) пеня начисляется в размере 1,5% от общей суммы при просрочке от одного месяца до полугода и 3% от полугода и больше; б) кольцевая диаграмма.

#### *Вариант №8*

а) пеня начисляется в размере 1,5% от общей суммы после месяца просрочки до сентября включительно и 2% после; б) лепестковая диаграмма.

#### *Вариант №9*

а) пеня начисляется в размере 1% от общей суммы если она не превышает 2000 руб. и 3% в противном случае;

б) объемная гистограмма.

#### *Вариант №10*

а) пеня начисляется в размере 1,5% от общей суммы после месяца просрочки если ежемесячный платеж превышает 500 руб. и 2% в противном случае; б) обычная гистограмма.

**Примечание:** при выполнении задания можно использовать функции «ЕСЛИ», «И». Для нахождения временного интервала (в днях) между двумя датами можно вычесть более раннюю дату из более поздней. Для получения интервала в месяцах полученную разницу надо поделить на 31 и округлить до целого функцией «ОКРУГЛ».

#### **Варианты 11-15** Исходная

таблина:

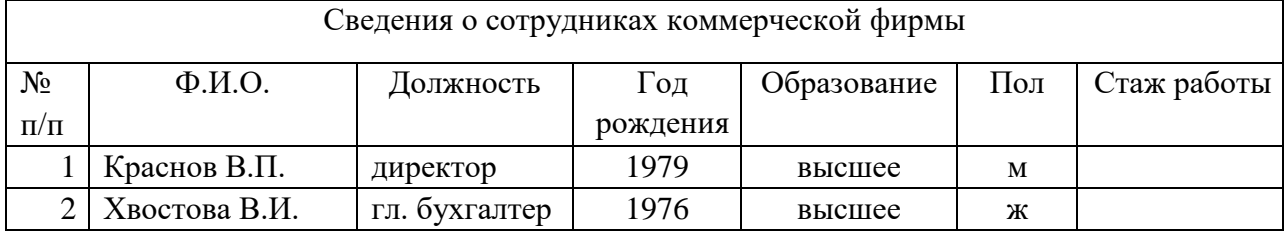

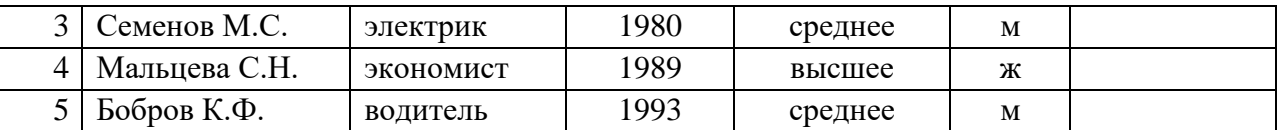

Вычислить стаж работы каждого сотрудника, считая, что его трудовая деятельность началась в 18 лет. Упорядочить список по убыванию стажа и построить по этим данным диаграмму указанного в пункте "а" типа. Выполнить расчет указанный в пункте

"б".

#### *Вариант №11*

а) линейчатая диаграмма;

б) определить процент сотрудников со средним образованием.

#### *Вариант №12*

а) объемная линейчатая диаграмма;

б) определить процент сотрудников со стажем более 25 лет. *Вариант* 

*№13* 

а) круговая диаграмма;

б) определить процент сотрудников пенсионного возраста (женщины уходят на пенсию в

55 лет, мужчины в 60). *Вариант №14* 

а) объемная круговая диаграмма;

б) определить процент сотрудников имеющих возраст от 30 до 50 лет. *Вариант №15* 

а) кольцевая диаграмма;

б) определить процент сотрудников-мужчин имеющих высшее образование.

**Примечание:** при выполнении задания можно использовать функции «ЕСЛИ», «СЧЕТЕСЛИ», «И». Для определения текущего года можно воспользоваться формулой:

=ГОД(СЕГОДНЯ())

#### **Варианты 16-20**

Исхолная таблина:

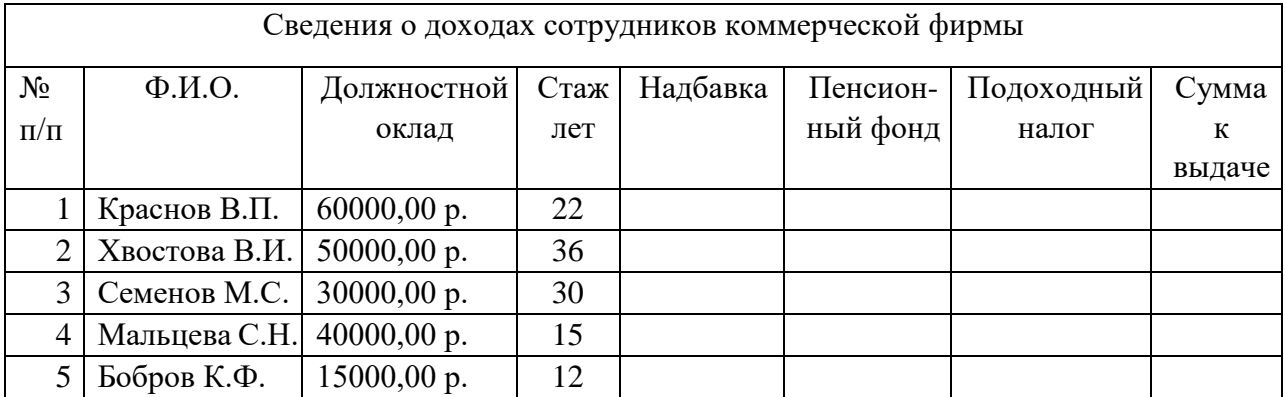

Вычислить суммы, получаемые на руки сотрудниками учитывая сведения о доплатах и налогах, изложенные в пункте "а". Отсортировать список по убыванию суммы и построить диаграмму указанного в пункте "б" типа.

#### *Вариант №16*

а) Надбавка - 10% от должностного оклада; подоходный налог – 13%; отчисления в пенсионный фонд – 1%, кроме сотрудников имеющих стаж более 35 лет; б) лепестковая диаграмма.

#### *Вариант №17*

а) Надбавка - 10% от должностного оклада при стаже до 15 лет, 20% при стаже свыше 15 лет; подоходный налог – 13%; отчисления в пенсионный фонд – 1%; б) обычная гистограмма.

#### *Вариант №18*

а) Надбавка - 15% от должностного оклада; подоходный налог – 13% за минусом 500 руб. необлагаемого налогом минимума при окладе меньшем 2000 руб.; отчисления в пенсионный фонд – 1%;

б) объемная гистограмма.

#### *Вариант №19*

а) Надбавка - 15% от должностного оклада при окладе до 4000 руб. и 10% если свыше 4000 руб.; подоходный налог – 13%; отчисления в пенсионный фонд – 1%; б) линейчатая диаграмма.

#### *Вариант №20*

а) Надбавка - 20% от должностного оклада; подоходный налог – 13%; отчисления в пенсионный фонд – 1% при окладе меньше 5000 руб и 1,5% в противном случае; б) объемная линейчатая диаграмма. **Примечание:** при выполнении задания можно использовать функцию «ЕСЛИ».

#### **Варианты 21-25**

Исходная таблица:

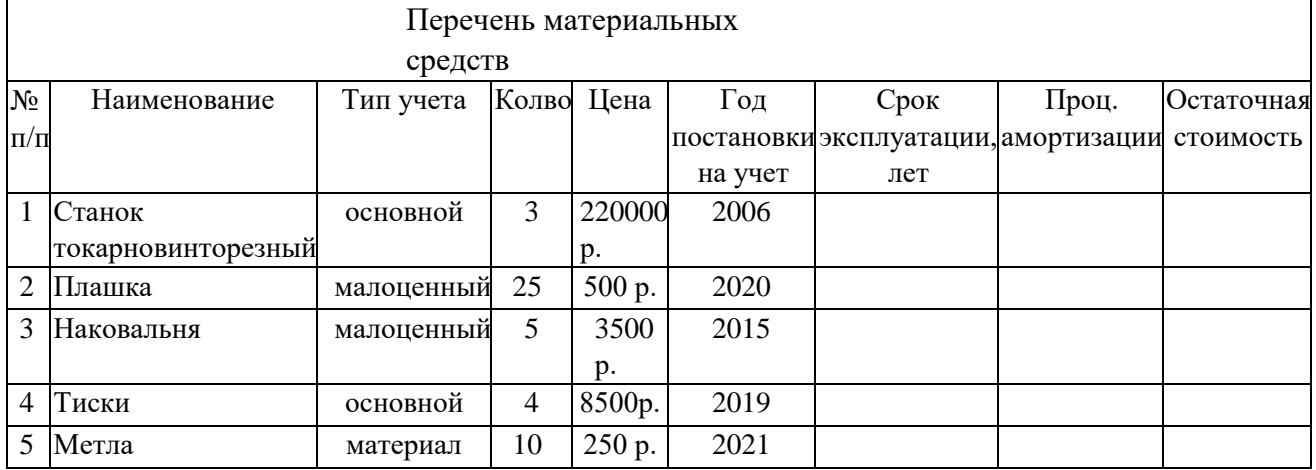

Вычислить остаточную стоимость каждого предмета, учитывая процент амортизации, вычисленный по пункту "а" и срок эксплуатации, по формуле:

Остат. стоим.=Кол. Цена – (Кол. Цена Проц. аморт. / 100) Срок экспл.

Отсортировать список по убыванию остаточной стоимости и построить диаграмму указанного в пункте "б" типа.

#### *Вариант №21*

а) Процент амортизации равен 1,5 если предмет из фонда основных средств и 1 в остальных случаях;

б) объемная круговая диаграмма.

#### *Вариант №22*

а) Процент амортизации равен 2 если предмет находится в эксплуатации более 5 лет и 1 в остальных случаях;

б) обычная гистограмма. *Вариант* 

*№23* 

а) Процент амортизации равен 1,5 если предмет малоценный и 2 в остальных случаях;

б) объемная гистограмма. *Вариант №24* 

а) Процент амортизации равен 2 если количество предметов больше 10 и 1,5 в остальных случаях;

б) линейчатая диаграмма.

#### *Вариант №25*

а) Процент амортизации равен 1,5 если цена предмета больше 500 р. и 1 в остальных случаях;

б) кольцевая диаграмма.

**Примечание:** при выполнении задания можно использовать функцию «ЕСЛИ». Для определения текущего года можно воспользоваться формулой:

=ГОД(СЕГОДНЯ())

#### **Варианты 26-30**

Исходная таблица:

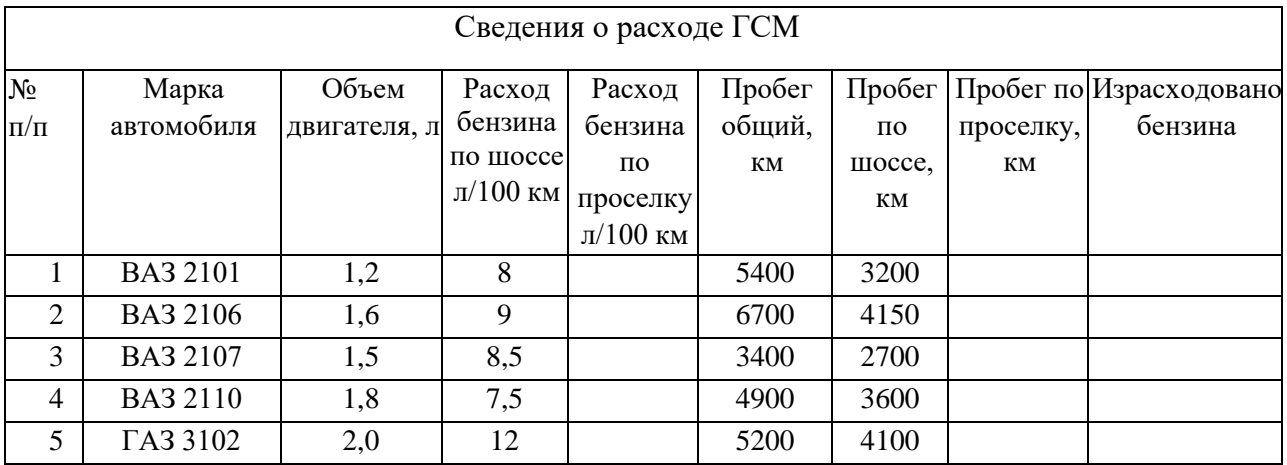

Вычислить сколько израсходовано бензина по каждому из автомобилей, учитывая разницу в расходе бензина при езде на шоссе и проселке (расход отличается на процент, вычисляемый по пункту "а").

Отсортировать список по возрастанию итогового расхода и построить диаграмму указанного в пункте "б" типа.

#### *Вариант №26*

а) Расход отличается на 20% для автомобилей ВАЗ и на 25% в остальных случаях;

б) кольцевая диаграмма. *Вариант №27* 

а) Расход отличается на 20% для автомобиля ВАЗ 2106 и на 15% в остальных случаях;

б) лепестковая диаграмма. *Вариант №28* 

а) Расход отличается на 25% для автомобилей ГАЗ и на 20% в остальных случаях; б) объемная гистограмма.

#### *Вариант №29*

а) Расход отличается на 20% для автомобилей с литражом большим 1,6 л и на 15% в остальных случаях;

б) линейчатая диаграмма.

#### *Вариант №30*

а) Расход отличается на 25% для автомобилей с литражом меньшим 1,5 л и на 20% в остальных случаях;

б) обычная гистограмма. **Примечание:** при выполнении задания можно использовать функции «ЕСЛИ», «ИЛИ».

#### **Задание №3**

В текстовом редакторе MS Word создать документ РГЗ\_вариант№##.doc, который должен содержать:

- титульный лист (образец на первой странице);
- задания;
- описание процесса выполнения заданий 1 и 2 с приведением данных о размещаемых в таблицах формулах, диапазонах заполняемых ячеек и т.д.;
- результаты работы итоговые таблицы и диаграммы. Для обмена данными между приложениями можно использовать буфер обмена. Для копирования в буфер экрана (или активного окна) можно использовать клавишу PrintScreen (Alt+ PrintScreen).

Требования к документу:

- формат бумаги А4, ориентация книжная;
- поля на странице: верхнее, нижнее  $-2$  см, левое  $-3$  см, правое  $-1,5$  см;
- нумерация страниц вверху, в центре, на всех листах, кроме титульного;
- абзацные отступы: слева, справа 0 см, отступ 1 строки 1 см; выравнивание по ширине, междустрочный интервал – одинарный; - шрифт – Times New Roman, размер 12 пт, начертание – обычный. - заголовки размер 14 пт, полужирный, выравнивание по центру

#### **ИДЗ должно содержать следующие разделы:**

- 1. Титульный лист
- 2. Содержание
- 3. Краткие теоретические сведения
- 4. Задание №1 (постановка задачи, выполнение)
- 5. Задание №2 (постановка задачи, выполнение)
- 6. Вывод или Заключение
- 7. Список литературы

### **5. ОЦЕНОЧНЫЕ МАТЕРИАЛЫ ДЛЯ ПРОВЕДЕНИЯ ТЕКУЩЕГО КОНТРОЛЯ, ПРОМЕЖУТОЧНОЙ АТТЕСТАЦИИ**

### **5.1. Реализация компетенции**

**1. Компетенция** ОПК-1. Способен учитывать современные тенденции развития техники и технологий в области техносферной безопасности, измерительной и вычислительной техники, информационных технологий при решении типовых задач в области профессиональной деятельности, связанной с защитой окружающей среды и обеспечением безопасности человека

![](_page_15_Picture_162.jpeg)

#### **5.2. Типовые контрольные задания для промежуточной аттестации**

### **5.2.1. Перечень контрольных вопросов (типовых заданий) для экзамена**

![](_page_15_Picture_163.jpeg)

![](_page_16_Picture_7.jpeg)

# 5.2.2. Перечень контрольных материалов для защиты курсового

### **проекта/курсовой работы**

Не предусмотрено учебным планом

### **5.3. Типовые контрольные задания (материалы) для текущего контроля в семестре**

### **Лабораторные занятия**

В практической работе по дисциплине представлен перечень практических работ, обозначены цель и задачи, необходимые теоретические и методические указания к работе, перечень контрольных вопросов.

"Выполнение" практической работы предполагает демонстрацию студентом результатов выполнения заданий, а именно отчета и необходимых файлов (документов или программ). Полные перечни заданий с примерами выполнения приведены в методических указаниях (см. методические материалы 1, 2, 3). Примерные варианты заданий приведены в следующей таблице.

![](_page_17_Picture_122.jpeg)

![](_page_18_Picture_153.jpeg)

![](_page_18_Picture_154.jpeg)

![](_page_19_Picture_166.jpeg)

![](_page_19_Picture_167.jpeg)

![](_page_20_Picture_157.jpeg)

В процессе демонстрации результатов студенту может быть предложено ответить на несколько вопросов, связанных с тематикой работы. Полные

перечни контрольных вопросов приведены в методических указаниях (см. методические материалы 1, 2, 3). Примерный перечень вопросов приведен в следующей таблице.

![](_page_21_Picture_11.jpeg)

![](_page_22_Picture_150.jpeg)

![](_page_23_Picture_4.jpeg)

![](_page_24_Picture_10.jpeg)

## 5.4. Описание критериев оценивания компетенций и шкалы оценивания Критериями оценивания достижений показателей являются:

![](_page_24_Picture_11.jpeg)

![](_page_25_Picture_14.jpeg)

На данной стадии используются следующие показатели и критерии сформированности компетенции.

![](_page_25_Picture_15.jpeg)

Оценка сформированности компетенций по показателю Знания

![](_page_26_Picture_8.jpeg)

### Оценка сформированности компетенций по показателю Умения.

![](_page_26_Picture_9.jpeg)

![](_page_27_Picture_413.jpeg)

# *Оценка сформированности компетенций по показателю Навыки.*

![](_page_27_Picture_414.jpeg)

# **6. МАТЕРИАЛЬНО-ТЕХНИЧЕСКОЕ И УЧЕБНО-МЕТОДИЧЕСКОЕ ОБЕСПЕЧЕНИЕ**

![](_page_27_Picture_415.jpeg)

# **6.1. Материально-техническое обеспечение**

![](_page_28_Picture_182.jpeg)

### **6.2. Лицензионное и свободно распространяемое программное обеспечение**

![](_page_28_Picture_183.jpeg)

### **6.3. Перечень учебных изданий и учебно-методических материалов**

1. Информатика: методические указания к выполнению лабораторных работ для студ. всех спец./ сост.: С.Н. Рога, А.Г. Смышляев, Ю.И. Солопов, Н.Н. Ушакова.- Белгород: БГТУ им. В.Г. Шухова. Ч.1.- 2015.- 74 с.

2. Информатика. Базовый курс: Учебное пособие для вузов/Под ред. С.В. Симонович.-СПб.:Питер,2007.-638 с.-(Учебник для вузов). [Электронный ресурс]

3. Информатика: Учебное пособие для вузов/ Могилев А.В., Пак Н.И., Хеннер Е.К.; Под ред. Е.К. Хенера.- 2-е изд., стереотип..- М.: Академия, 2003.- 810 с..-(Высшее образование)

4. Информатика 2003: Учебное пособие/ А.П. Алексеев.- 3-е изд..- М.: СОЛОН-Пресс, 2008.- 463 с..-(Полное руководство пользователя)

5. Информатика: Учебник/ Под ред. Н.В. Макаровой.- 3-е изд., перераб..- М.: Финансы и статистика, 2014.

6. Информатика: учебник/ В.А. Каймин.- 4-е изд..- М.: ИНФРА-М, 2004.- 283 с..- (Высшее образование)

7. Информатика. Практикум по технологии работы на компьютере: учебное пособие/ под ред. Н.В. Макаровой.- 3-е изд., перераб..- М.: Финансы и статистика, 2005.- 255 с.

8. Информатика для инженеров: учебное пособие/ Ф.Б. Конев.- М.: Высшая школа, 2004.- 272 с.

9. Информационные технологии (с прилож.) (Журнал) - Выходит ежемесячно ISSN 1684-6400

10. Информационное общество. (Журнал) - Выходит раз в два месяца. - ISSN 1606-1330

11. Информационные технологии и вычислительные системы (Журнал) .- Выходит ежеквартально ISSN 2071-8632

# **6.4. Перечень интернет ресурсов, профессиональных баз данных,**

#### **информационно-справочных систем**

1. http://it.bstu.ru – Сайт кафедры информационных технологий БГТУ им. В.Г. Шухова

2. http://ntb.bstu.ru. - Официальный сайт научно-технической библиотеки БГТУ им. В.Г. Шухова

3. www.n-t.ru – Наука и техника" - электронная библиотека

4. www.nature.ru - "Научная сеть" - научно-образовательные ресурсы

5. www.intuit.ru - "Интернет-университет информационных технологий

# **7. УТВЕРЖДЕНИЕ РАБОЧЕЙ ПРОГРАММЫ**

Утверждение рабочей программы без изменений.

Рабочая программа без изменений утверждена на 2021/ 2022 учебный год.

Протокол № \_\_\_\_\_\_\_\_ заседания кафедры от «\_\_\_»20 \_\_ г.

И. о. заведующий кафедрой (к.т.н., доцент Д.Н. Старченко)

Директор института энергетики, информационных технологий и управляющих систем (к.т.н., доцент А.В. Белоусов)